, tushu007.com << Java EE $\qquad$ 

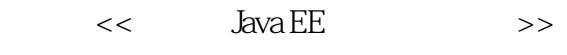

- 13 ISBN 9787121160851
- 10 ISBN 7121160854

出版时间:2012-4

页数:816

PDF

更多资源请访问:http://www.tushu007.com

Java EE

, tushu007.com

 $a$  Java  $\rm EE$  $J$ ava Java EE Franch Spring Java EE Franch EJB 3+JPA Java EE Struts 2.2+Spring 3.0+Hibernate 3.6 FRA 替Hibernate )为核心的轻量级Java EE,这种组合在保留经典Java EE应用架构、高度可扩展性、高度可  $\rm\,Maxa \,EE$  $EB$  3+JPA **Java EE** 本书的姊妹篇《经典Java EE企业应用实战》主要介绍了后一种Java EE开发平台。 Java EE<sup>d</sup>eus Article States Tomcat 7 Web Servlet 3.0 Struts Struts 3.0.5, Hibernate 级到3.6.0。 书中详细介绍了Spring和Hibernate的"零配置"特性,并充分介绍了Struts 2的Convention(  $Spring 2x$   $AOP$  Spring  $2x$  Schema util aop tx AspectJ Spring 3.0 SpEL, SpEL, SpEL, SpEL, Spencer, Spring Spring Spring  $\sim$  2  $\sim$  2 t 1787 - Java Java Java EE  $J$ ava  $\rm EE$ ISBN 978-7-121-11534-9 学习本书时可以采用"轻经合参"的方式来学习:"轻"指的是 以"SSH"整合的轻量级Java EE开发平台,"经"指的是以"EJB 3+JPA" Java EE Spring Hibernate EJB 3 Spring Bean EJB 3 Spring EJB 3+JPA  $\Delta$ ava $\Delta$ ava  $J$ ava  $\rho$ 1999 Java, Applet Applet Applet  $\text{ASP}$  JSP,  $\text{ASP}$  JSP,  $\text{ASP}$  JSP,  $\text{SP}$ ASP JSP BBS OA -aldquo; etc. and the second second second second second second second second second second second second second second second second second second second second second second second second second second second second secon ),但这个目的笔者无法回避--由于出生在湖北一个贫穷的乡下,所以在同济念书时笔者常常为了开

*Page 2*

 $<<$  Java EE $>>$ 

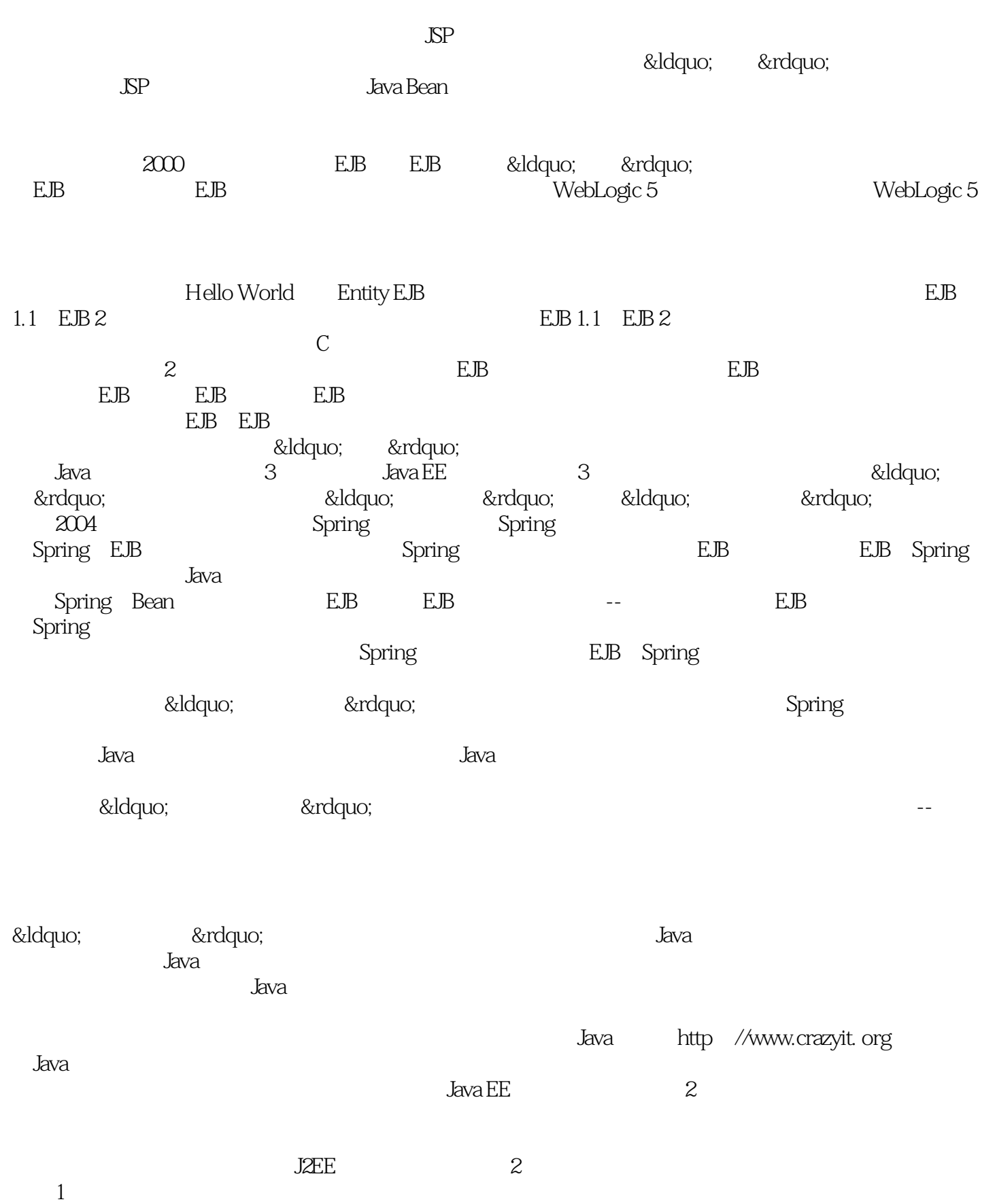

 $,$  tushu007.com  $<<$  Java EE $>>$ 

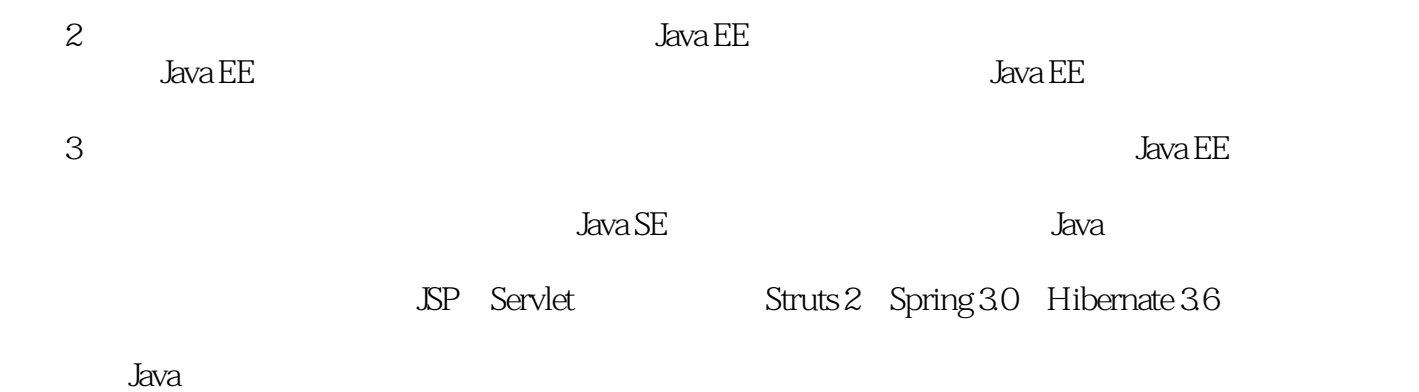

*Page 4*

# << Java EE $\qquad$

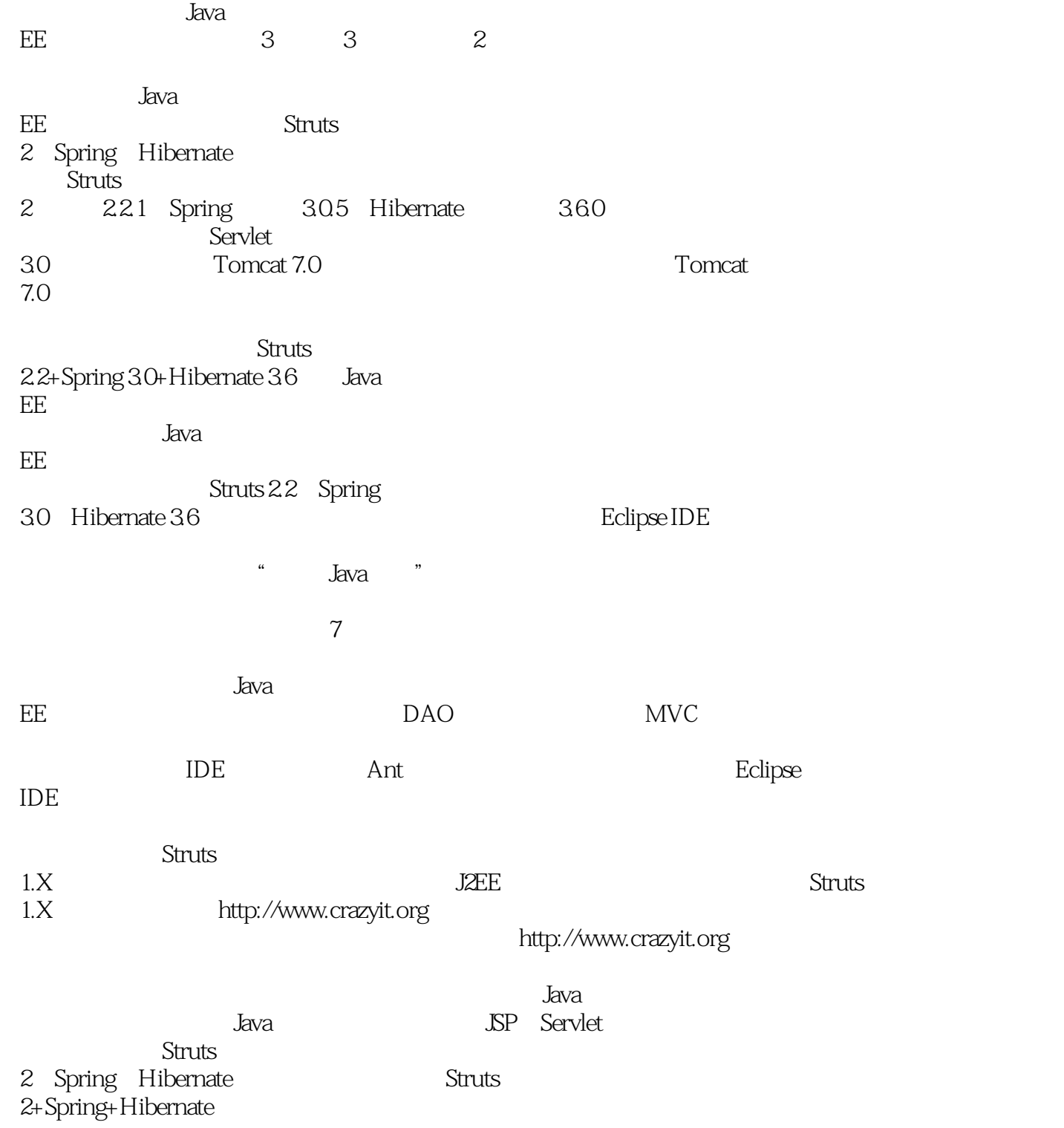

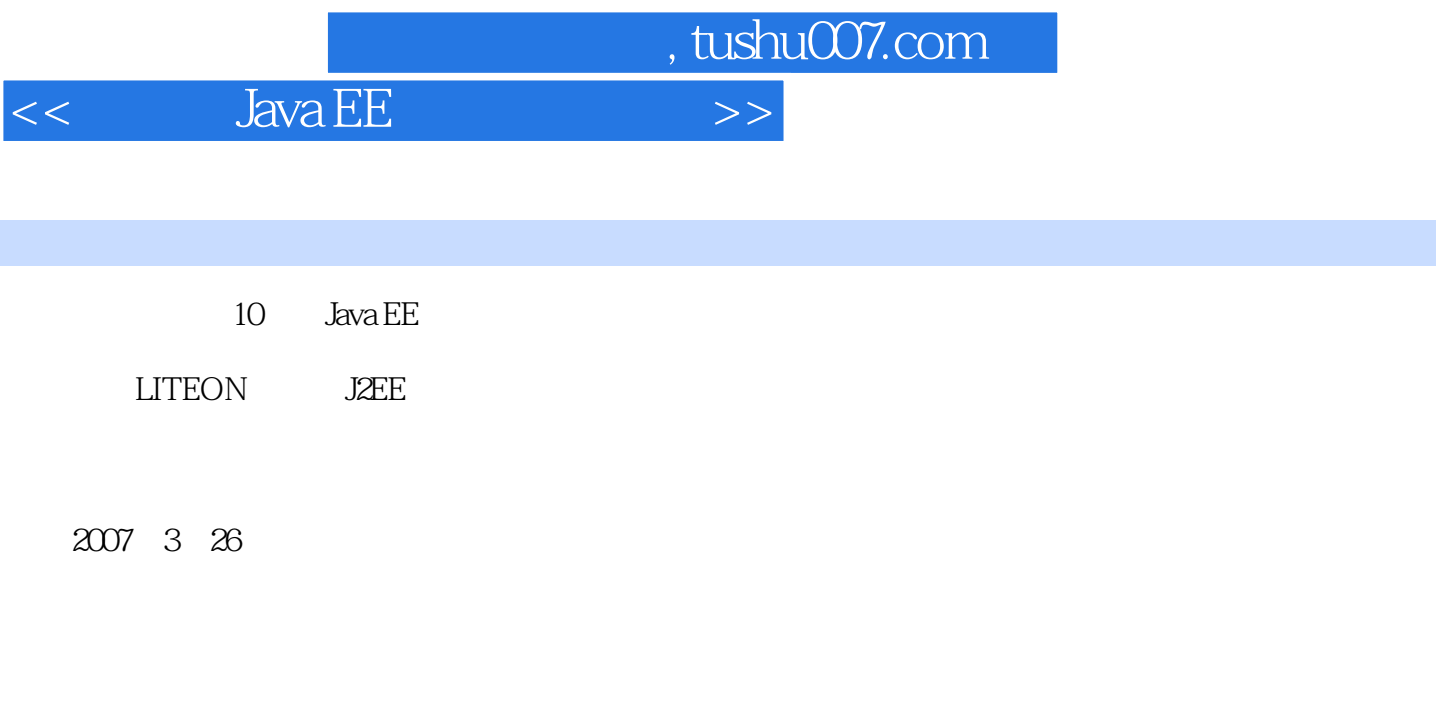

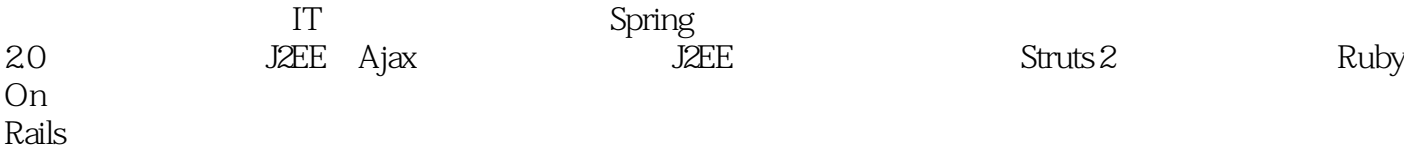

## $<<$  Java EE $>>$

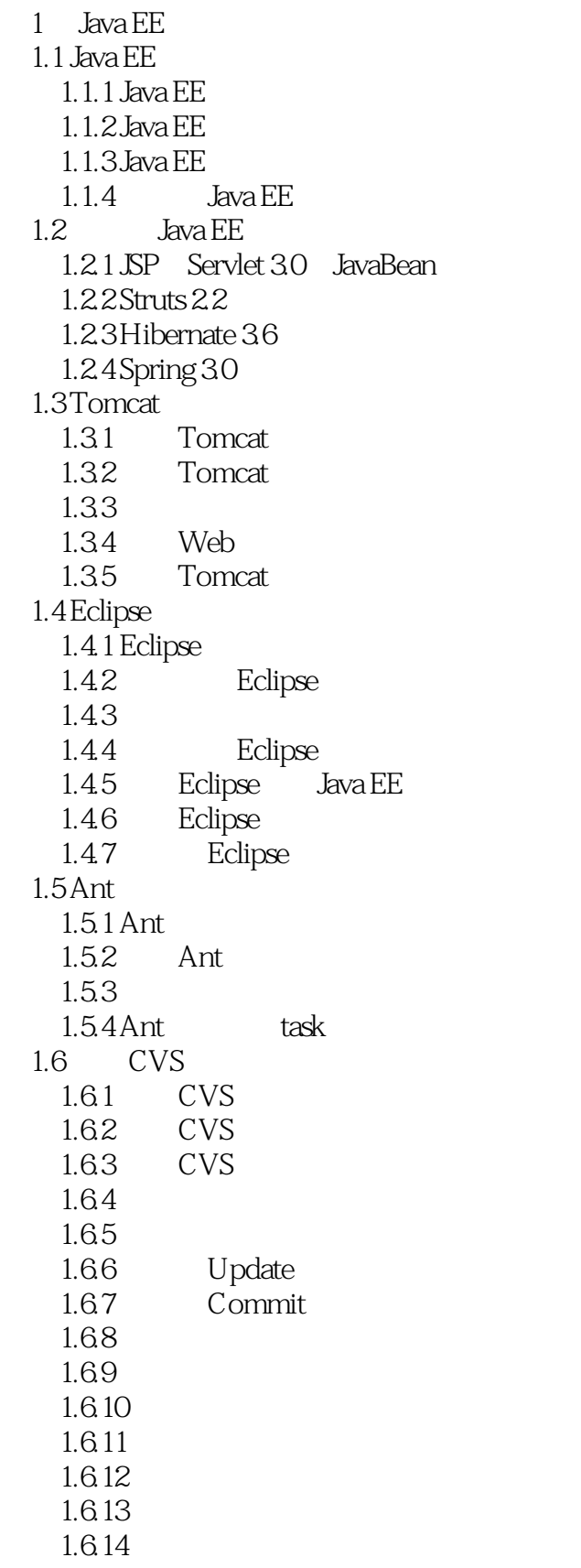

### $<<$  Java EE $>$

1.6.15 1.6.16 Eclipse CVS  $1.7$ 2 JSP/Servlet 2.1 Web web.xml  $2.1.1$  Web  $2.1.2$  web.xml  $22$  SP  $23$  SP 24 JSP  $25$  JSP  $26$  SP  $27$  JSP  $3$  $27.1$  page  $27.2$  include 2.8 JSP 7  $28.1$  forward  $282$  include 2.8.3 useBean setProperty getProperty 284 plugin 285 param  $29$  JSP  $9$ 29.1 application  $29.2$  config 29.3 exception  $29.4$  out 2.9.5 pageContext  $29.6$  request  $29.7$  response  $29.8$  session 2.10 Servlet  $2.101$  Servlet  $2.102$  Servlet 2.10.3 JSP/Servlet 2.10.4 load-on-startup Servlet  $2.105$  Servlet  $2.106$  Servlet  $2.11$  JSP  $2$  $2.11.1$  $2.11.2$  TLD 2.11.3  $2.11.4$  $2.11.5$  $2.11.6$  $2.11.7$  $2.12$  Filter  $2.12.1$  Filter

#### $<<$  Java EE

```
2122 Filter
  2.12.3 URL Rewrite
2.13 Listener
  2.13.1 Listener
  2.132 Listener
  2.13.3 ServletContextAttribute-Listener
    2.13.4
  ServletRequestListener ServletRequestAttributeListener
  2.13.5 HttpSessionListener HttpSessionAttributeListener
2.14 JSP 22.14.1 . SP
  2.142
  2.143 Tag File
2.15 Servlet 30
  2.15.1 Servlet 3.0 Annotation
  2.15.2 Servlet 30 Web
  2.15.3 Servlet 30
  2.15.4 Servlet API
2.163 Struts 23.1 MVC
  31.1 Model 1 Model 2
  3.1.2 MVC
32 Struts 23.2.1 Web Struts 2
  3.2.2 Eclipse Struts 2
  323
3.3 Struts 2
  3.3.1 Struts 23.3.2 Struts 2
34 Struts 234.1342
35 Action
  35.1 Action ActionSupport
  35.2 Action Servlet API
  35.3 Action Servlet API
  3.5.4 ServletActionContext Servlet API
36 Action
  361
  36.2 Action
  363 Action
  364 method
  365 Action
  366 Action
37
  3.7.1
```
### $<<$  Java EE $>$

37.2  $37.3$  Struts  $2$ 37.4 plainText 37.5 redirect 3.7.6 redirectAction 37.7 37.8 Action 37.9 3.7.10 PreResultListener 3.8 Struts 2  $381$  Struts  $2$ 382  $\frac{383}{26}$ 3.9 Convention "Website Street 39.1 Action 39.2 Result 39.3 Action 39.4 39.5 Convention 3.9.6 Convention Annotation  $3.10$  Struts 2  $3.101$  Struts  $2$  $3.102$ 3.10.3 3.10.4 3.10.5 3.11 Struts 2  $3.11.1$  Struts  $2$  $311.2$  Struts 2 3.11.3 Struts 2 OGNL 3.11.4 OGNL 3.11.5 3.11.6 Lambda ?  $3.11.7$  $3.11.8$ 3.11.9  $3.11.10$  $3.11.11$  $3.11.12$  $3.12$ 4 Struts 2 4.1 Struts 2  $4.1.1$  Struts  $2$  $4.1.2$  OGNL 4.23  $4.1.4$ 4.1.5

## $<<$  Java EE $>>$

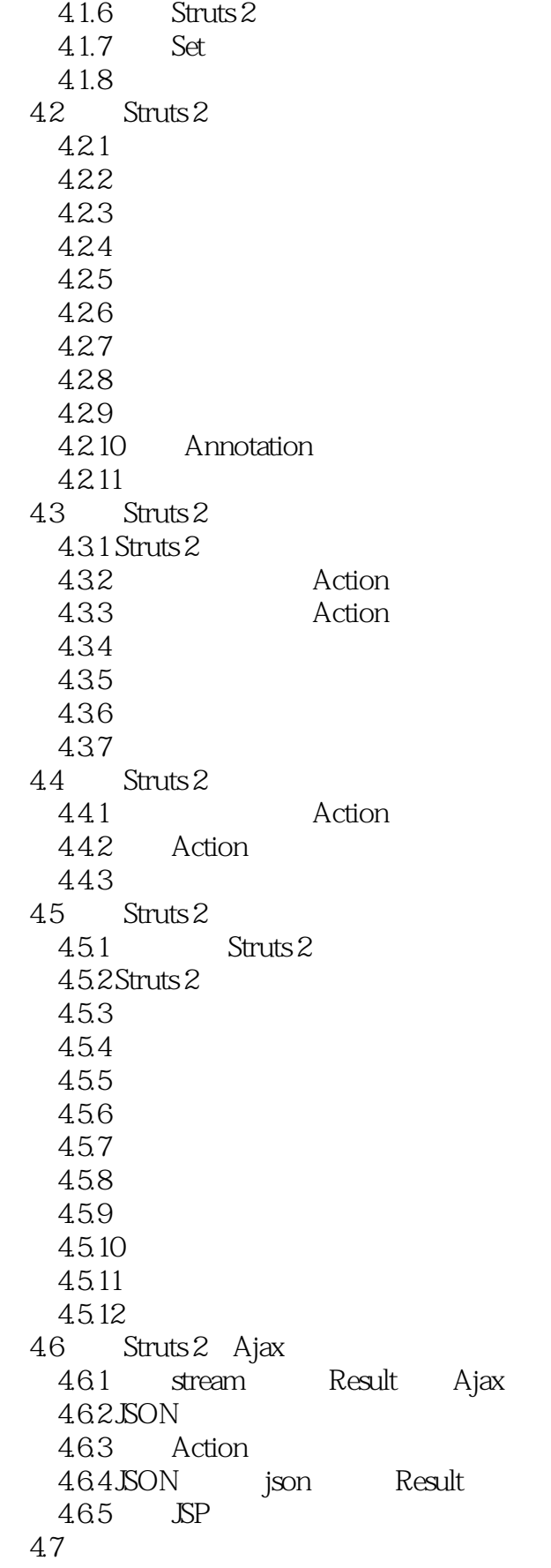

 $,$  tushu007.com  $<<$  Java EE $>>$ 

- 5 Hibernate
- Hibernate
- Spring
- Spring
- $9<sub>°</sub>$ 10<sup>o</sup>

*Page 12*

 $<<$  Java EE

 $3105$  Struts 2 **ChildAction** ChildAction baseName ChildAction key ChildAction ParentAction ParentAction baseName ParentAction ③如果在②中找不到指定key对应的消息,且ChildAction有实现接口IChildAction,则加载系统中保存 IChildAction baseName IChildAction key ChildAction ModelDriven 式),则对于9etModel()方法返回的model对象,重新执行第①步操作。 key baseName package ⑥如果在⑤中找不到指定key对应的消息,则沿着当前包上溯,直到最顶层包来查找baseName package key struts.custom.i18n.resources baseName wey that they have sext the sext of the sext of the sext of the sext of the sext of the sext of the sext of the sext of the sext of the sext of the sext of the sext of the sext of the sext of the sext of the sext of the se 骤①~⑦的任一步中,找到指定key对应的消息,系统停止搜索,直接输出该key对应的消息。  $\overline{SP}$  $\rm{key}$ key struts.custom.i18n.resources baseName ③如果经过上面的步骤一直找不到该key对应的消息,将直接输出该key的字符串值;如果在上面的步 骤①~②的任一步中,找到指定key对应的消息,系统停止搜索,直接输出该key对应的消息。 struts.custom.i18n.resources baseName key key key 3.11 Struts 2 Struts 2 Struts 2 Struts 2 3.11.1 Struts 2<br>Struts 2  $\frac{1}{2}$  Struts 2 JSP Velocity FreeMarker

, tushu007.com

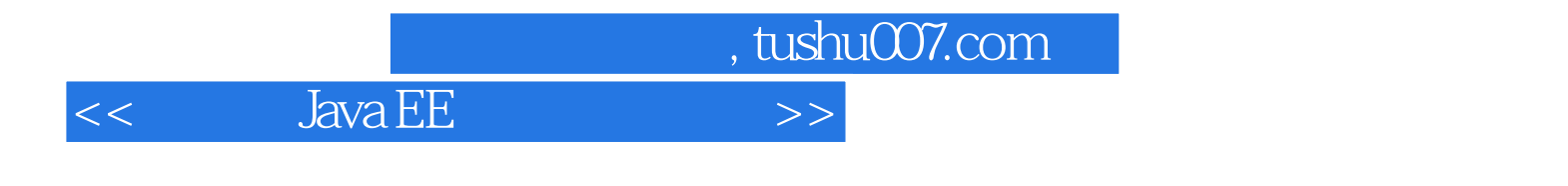

(abva EE $(3 \t)$ :Struts 2+Spring 3+Hibernate $(3 \t)$ Java JSP Servlet Struts2 Spring Hibernate Struts2+Spring+Hibernate

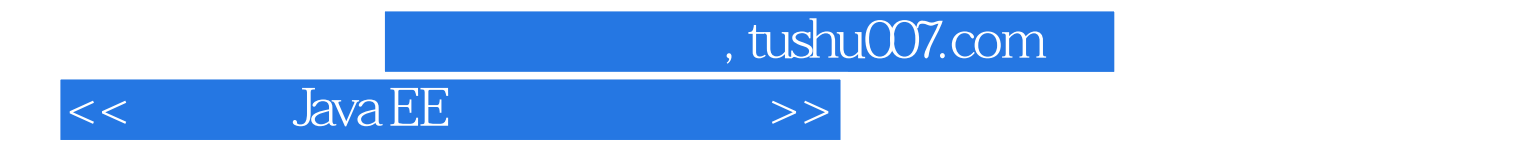

本站所提供下载的PDF图书仅提供预览和简介,请支持正版图书。

更多资源请访问:http://www.tushu007.com